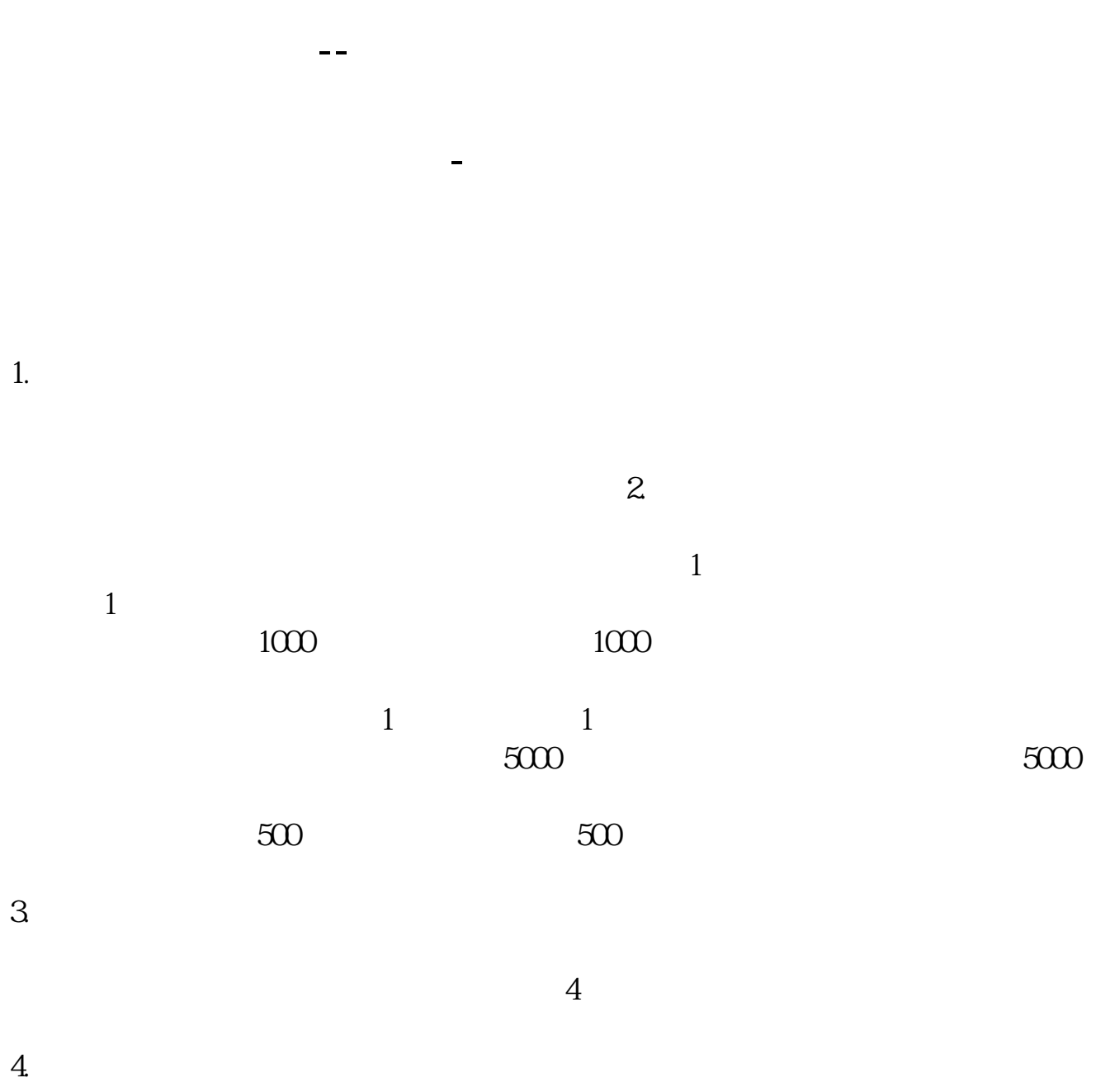

 $4000$ 

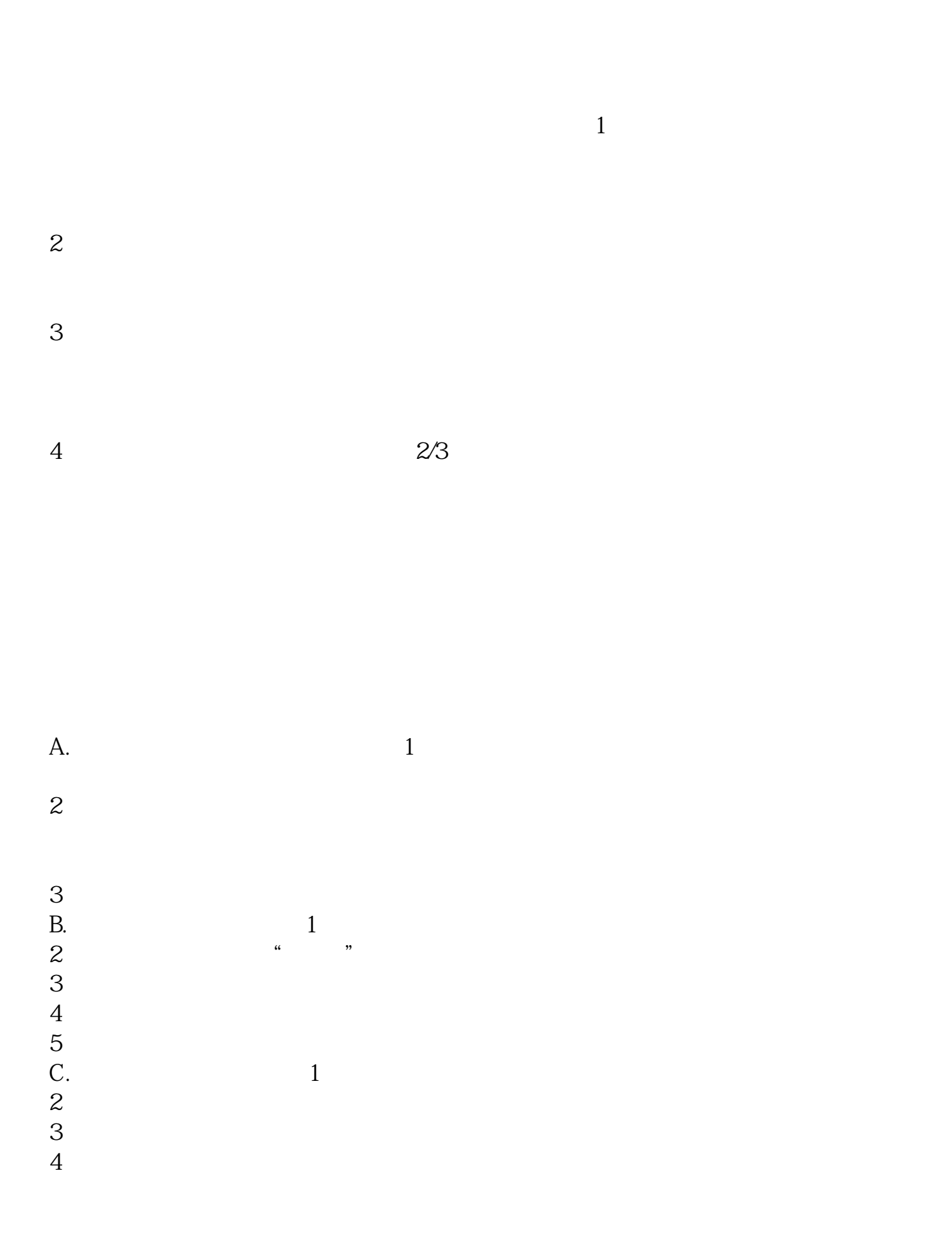

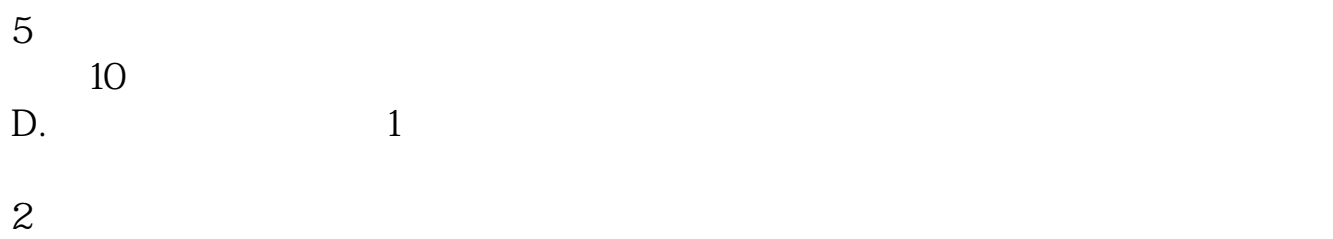

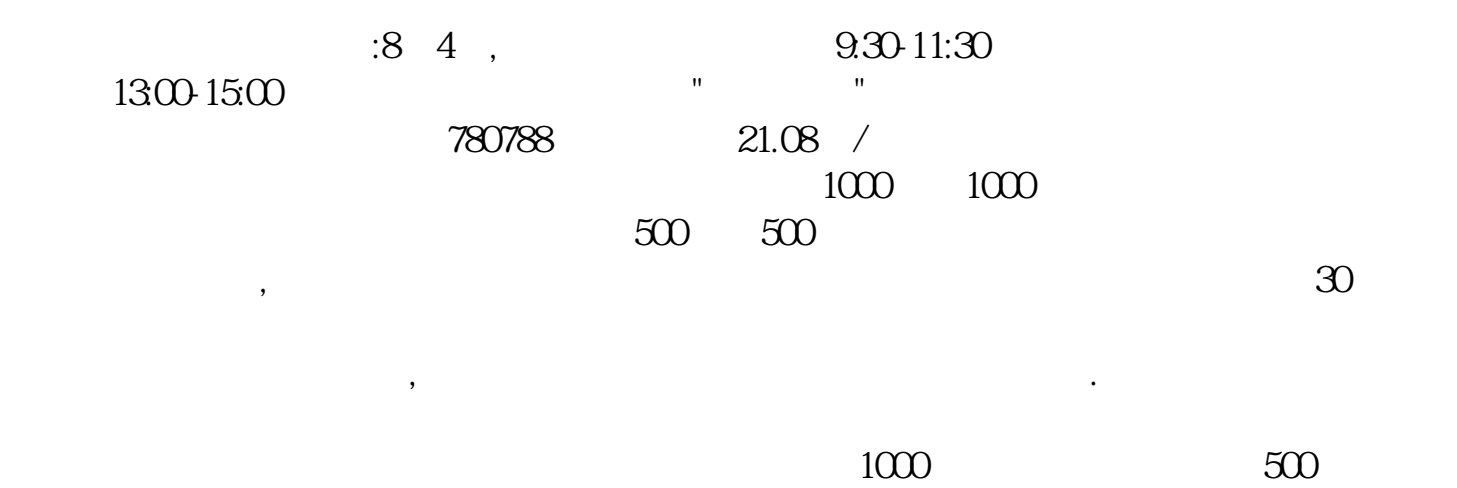

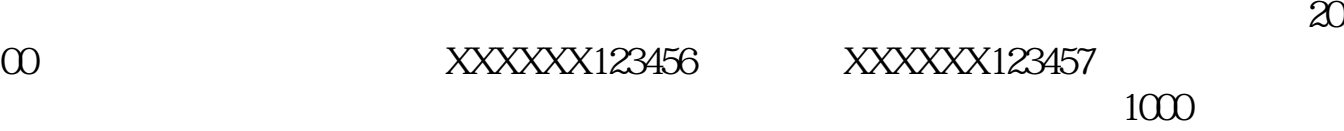

 $\sim$ 

 $\,$ 

 $\sim$ 

## **gupiaozhishiba.com**

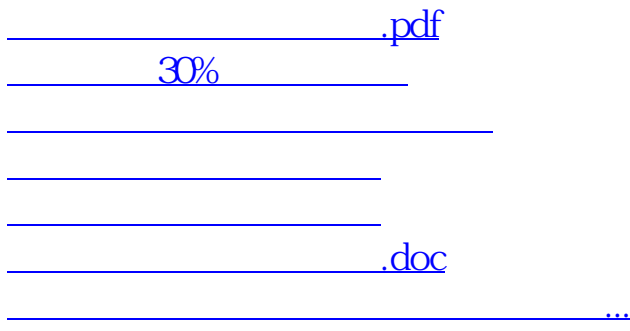

<https://www.gupiaozhishiba.com/read/22640092.html>